## **Request feedback**

A través d'aquest apartat, el personal investigador pot enviar el DMP a revisió, sempre i quan la seva institució tingui l'opció activada. En cas afirmatiu, es notificarà al personal de suport a la recerca de la institució que l'autor/creador del DMP necessita la seva revisió.

**Atenció! Aquesta funcionalitat només serà visible en aquelles institucions que tinguin activat aquest servei.** 

## **Request expert feedback**

Per demanar que el personal de la institució revisi el DMP, cal que el personal investigador cliqui al botó de "Request feedback". Al requadre gris es pot veure un missatge predefinit per la pròpia institució sobre la revisió del DMP.

Tot i que s'enviï el DMP a revisió, es pot continuar editant i descarregant el DMP, si és necessari.

## Request expert feedback

Click below to give data management staff at Consorci de Serveis Universitaris de Catalunya, the Plan Owner's org, access to read and comment on your plan.

A data librarian from Consorci de Serveis Universitaris de Catalunya will respond to your request within 48 hours. If you have questions pertaining to this action please us at dmp-contacte@csuc.cat.

You can continue to edit and download the plan in the interim.

Request feedback

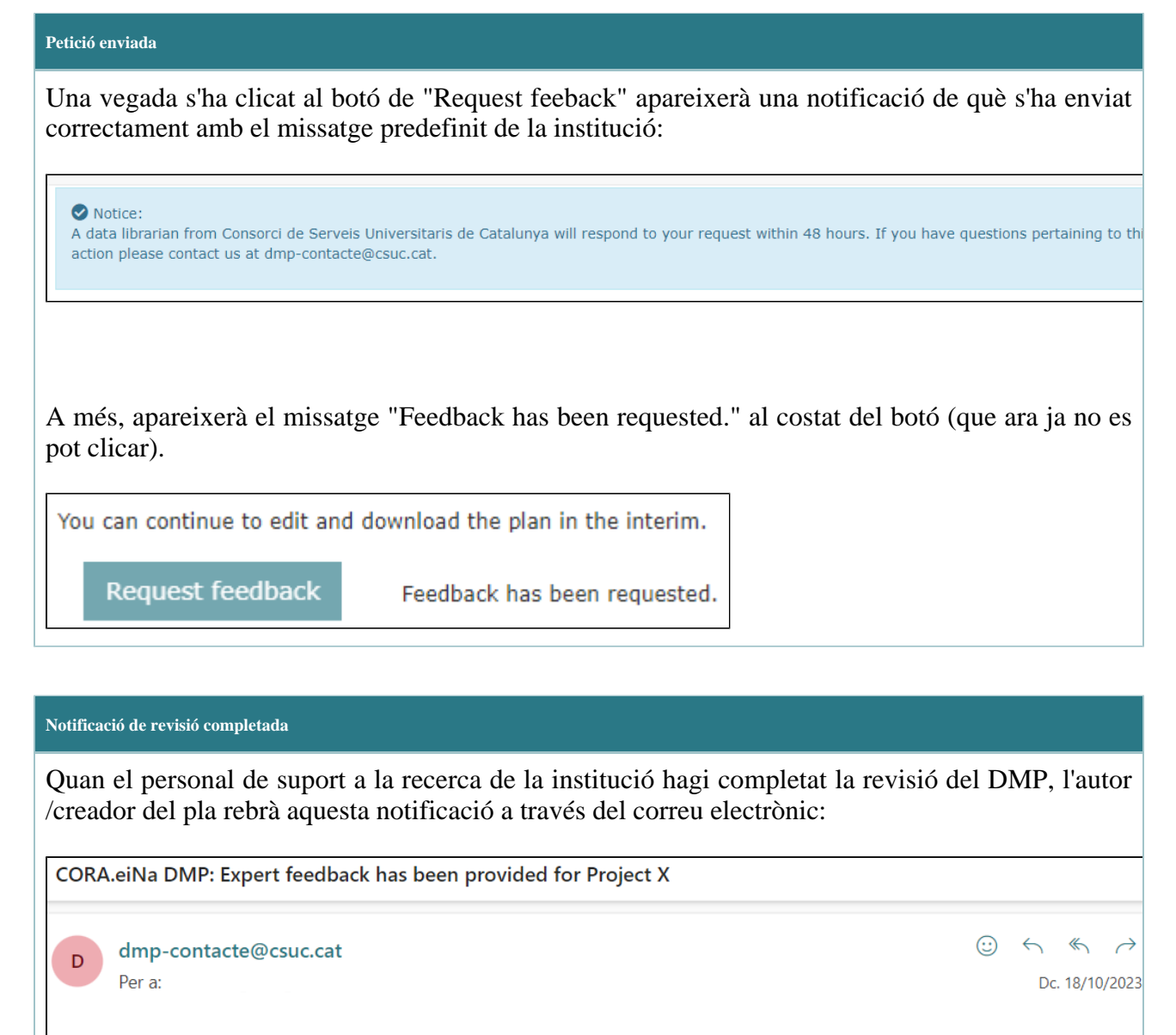

Hello CSUC Investigador

Super Admin has finished providing feedback on the plan "Project X". Comments can be found in the 'Write plan' tab on right side of the page (Guidance/Comments).

All the best The CORA.eiNa DMP team

You may change your notification preferences on your profile page. Please do not reply to this email. If you have any questions or need help, please contact us at dmp-contacte@csuc.cat or visit https://dmp.csuc.cat/contact

Una vegada completada la revisió, l'autor/creador podrà tornar a demanar que es revisi el pla replicant els passos anteriors.